# Embedment of coordinate information using digital watermarking

138566GShuhei TakaraYamada Lab

# Contents

- About my study
- Digital watermarking
- Developed application

## Developed measurement machine

My study : Development of easy field of vision measurement system

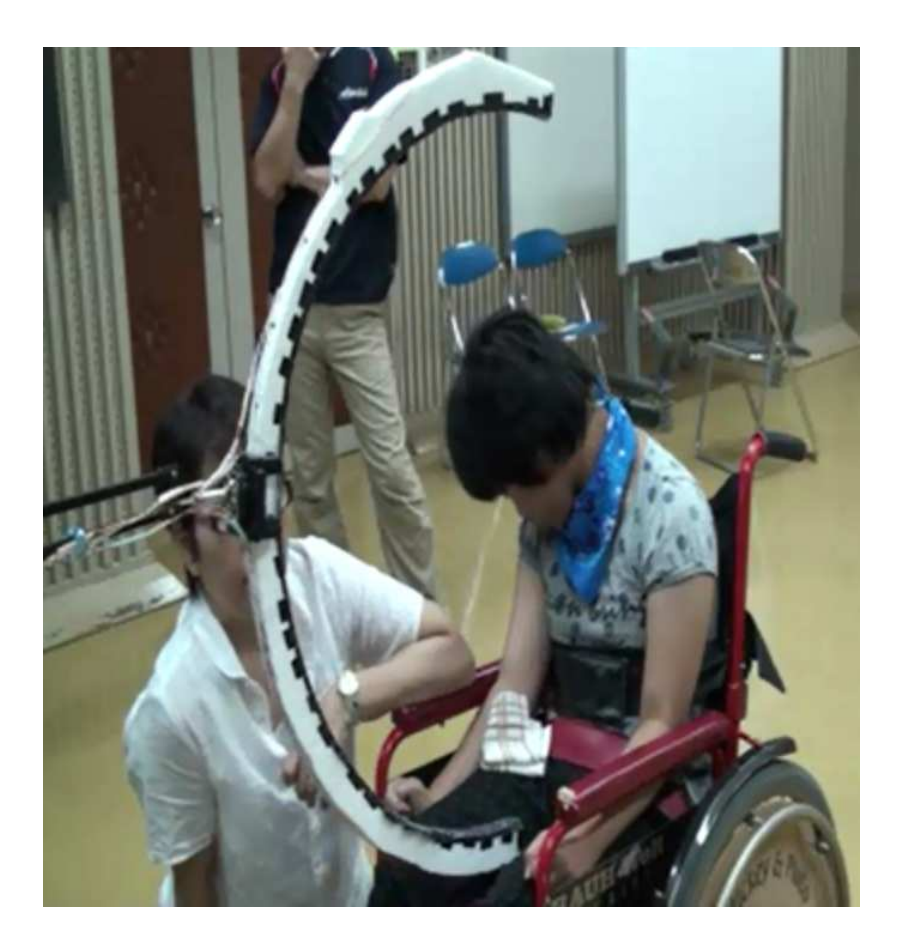

Developed measurement machine

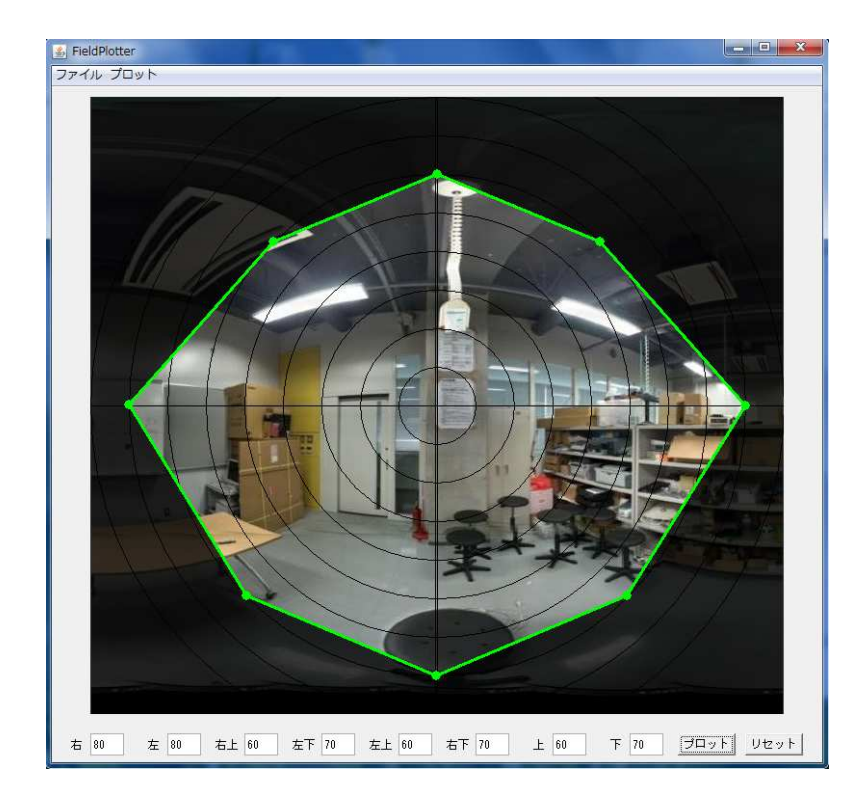

Measurement result

# Result showing application

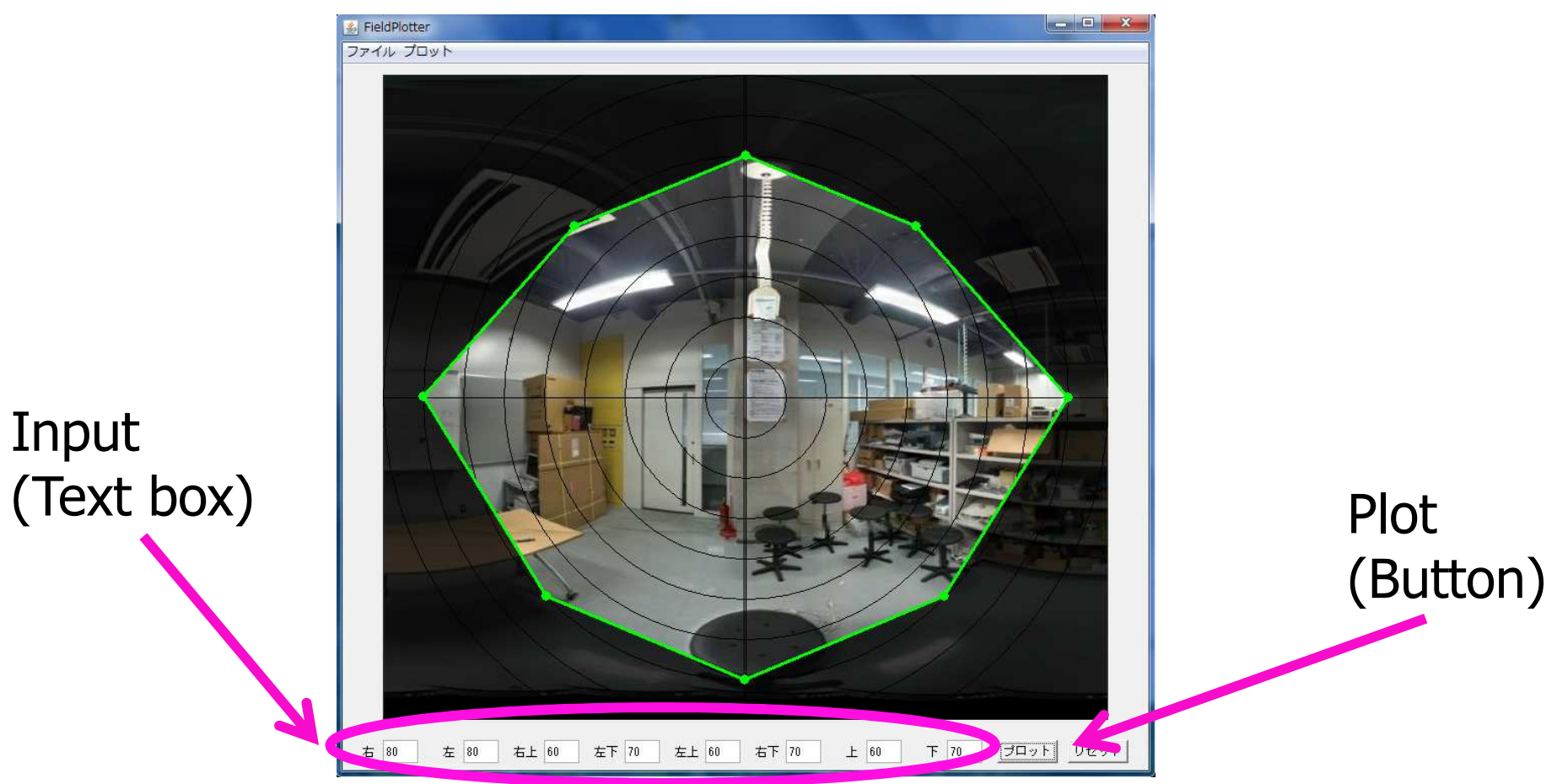

We show the teacher the image of a field of vision using this application.

# Making background application

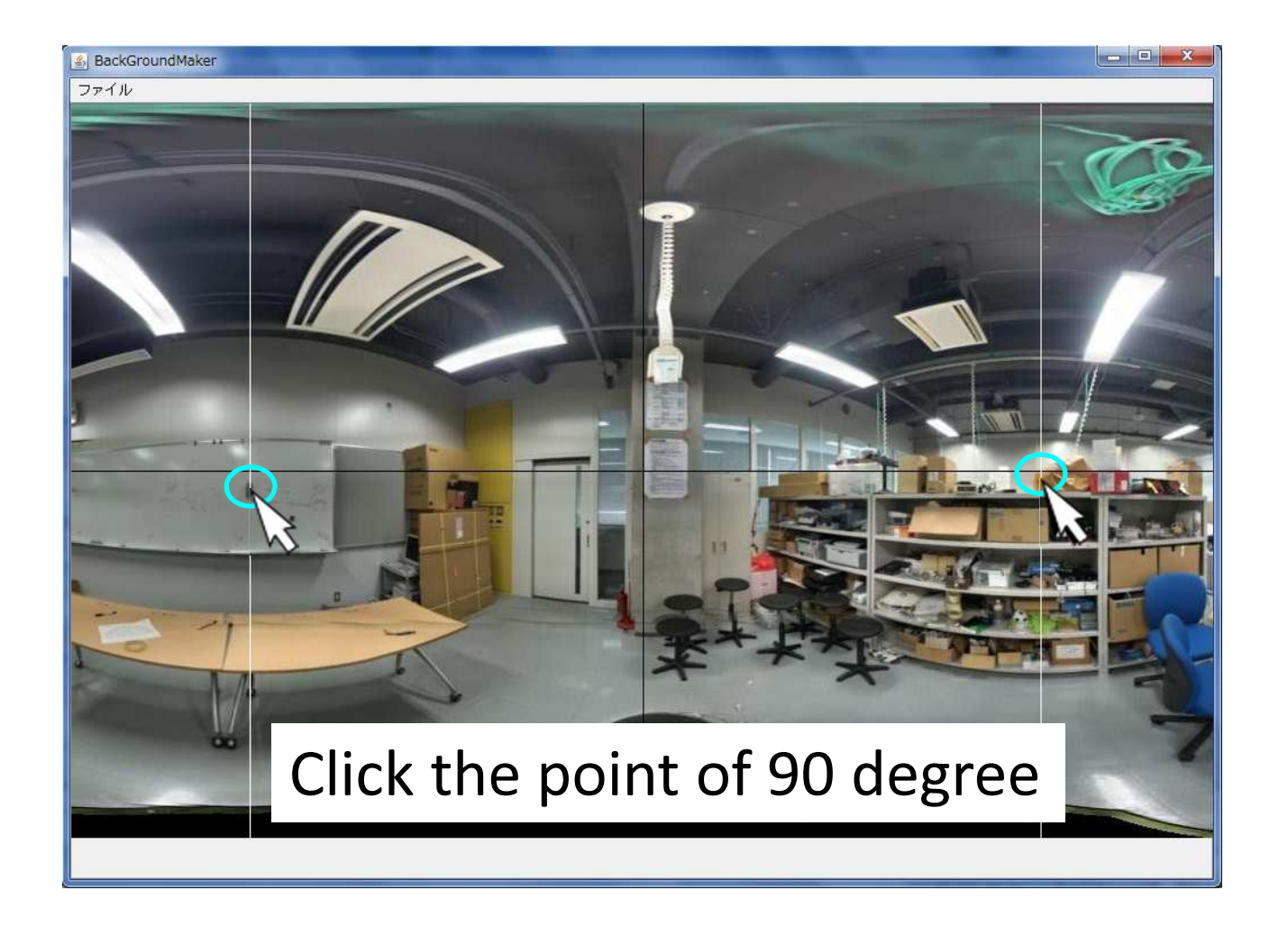

#### 1. Load the pixels from an original picture.

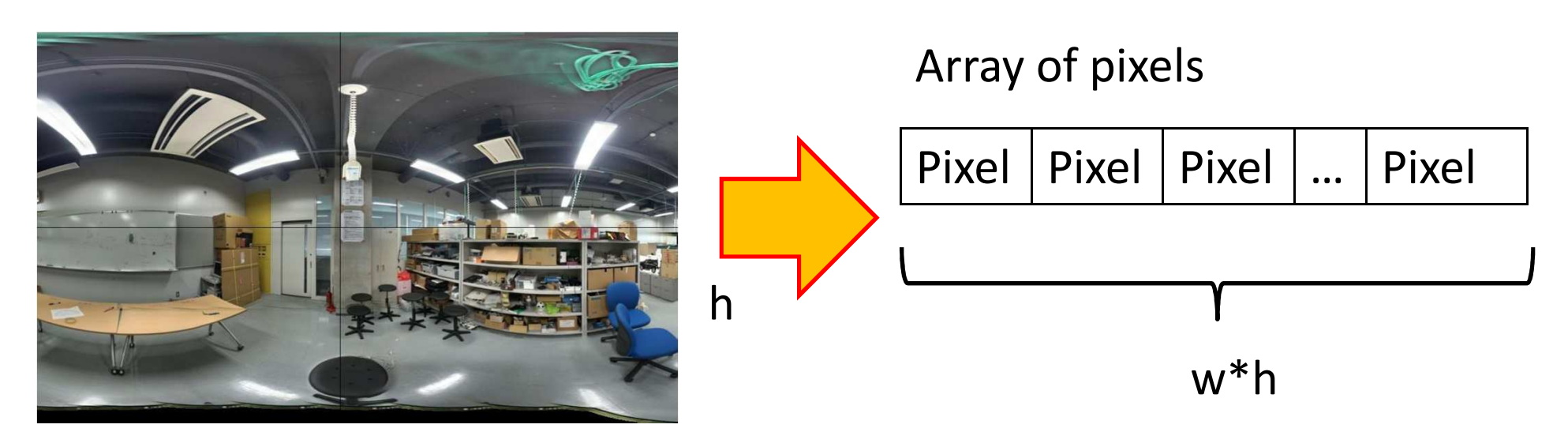

- 2. Search blue pixel which value is 0xFF.
- 3. If blue pixel value is 0xFF, change to 0xFE

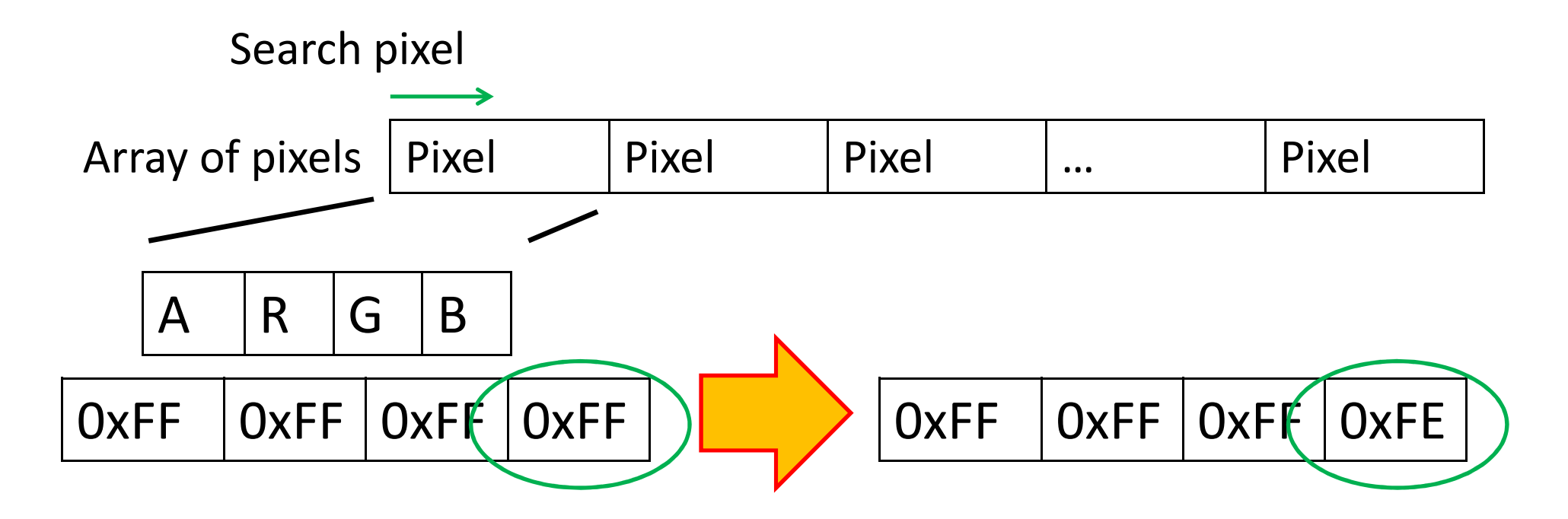

- 4. Click the position of 90 degrees, coordinates will be recorded and it will be underlined with a line.
- 5. Save the picture.

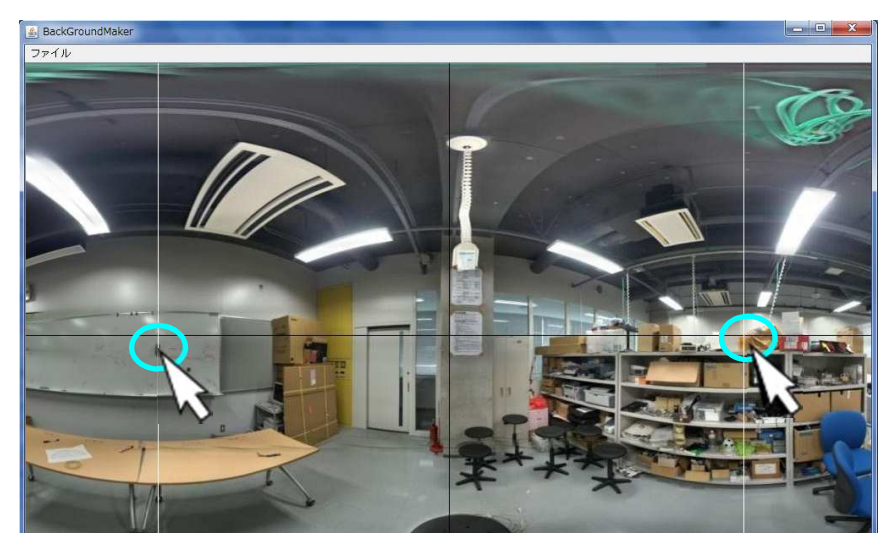

Click the point of 90 degree

Behavior of result showing application

- 1. Load the pixels from picture.
- 2. Search the white pixel (0xFF).
- 3. If fined the white pixel, define the background picture width and show the background.

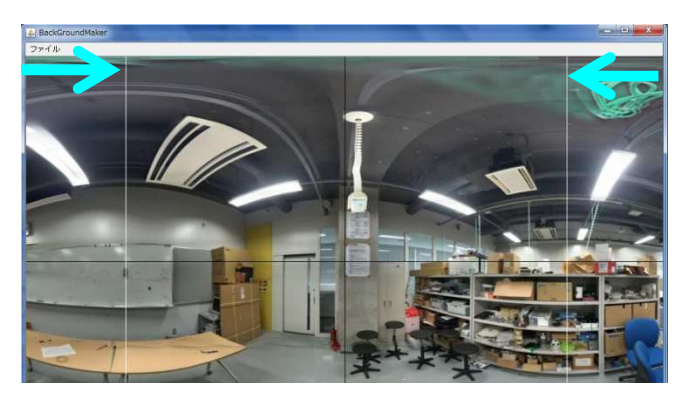

Search the white line

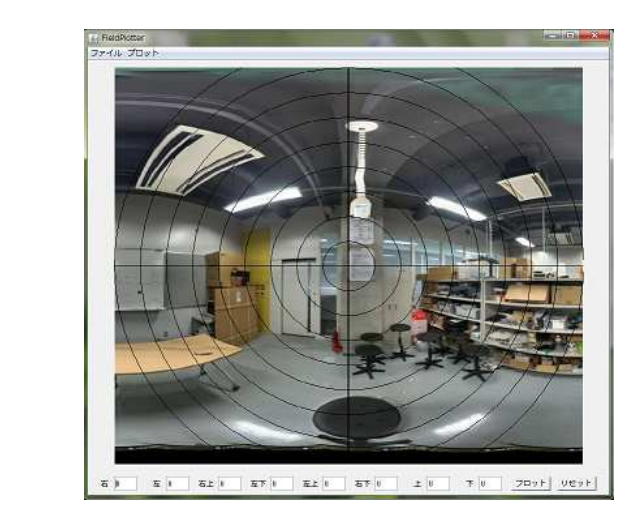

# What is digital watermarking ?

- Digital watermarking is the technology which embeds a copyright holder's information, in order to protect digital contents from an illegal use.
- Invisible
- Inaudible

# Method of digital watermarking

- Pixel replacement type
- Using frequency characteristic type
	- –— Discrete Cosine Transform(DCT)
	- –Wavelet Transformation

# Embed information at pixels

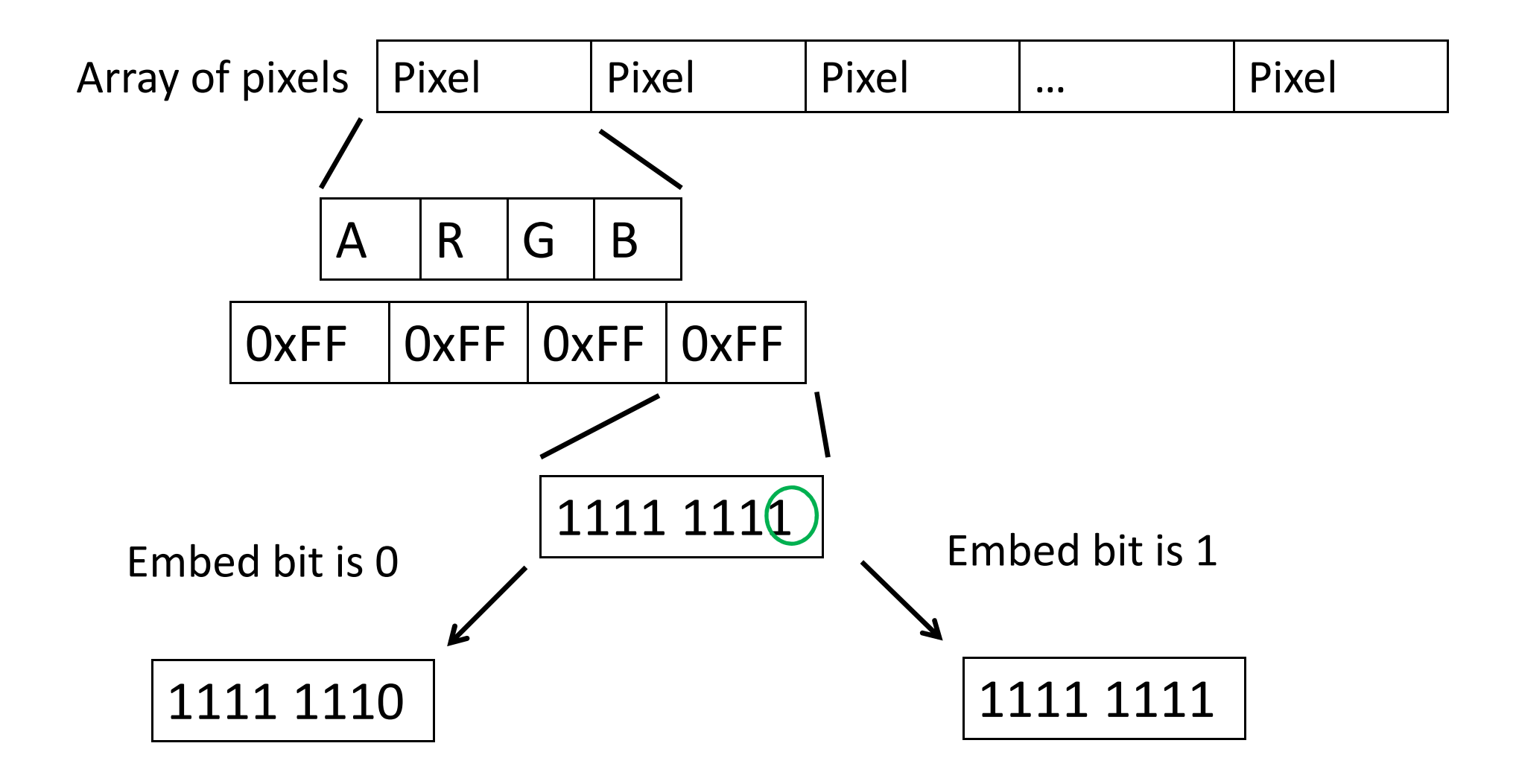

# Embed information at pixels

#### When Embed 150 of a decimal number

 $(150)_{10} = (10010110)_2$ 

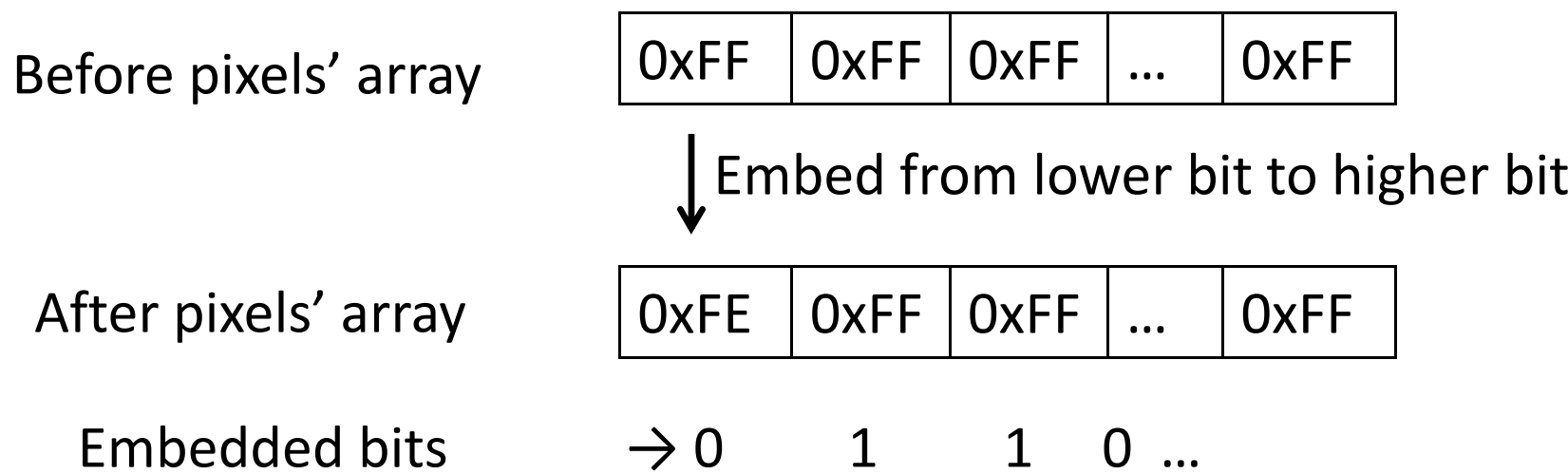

## Execution result

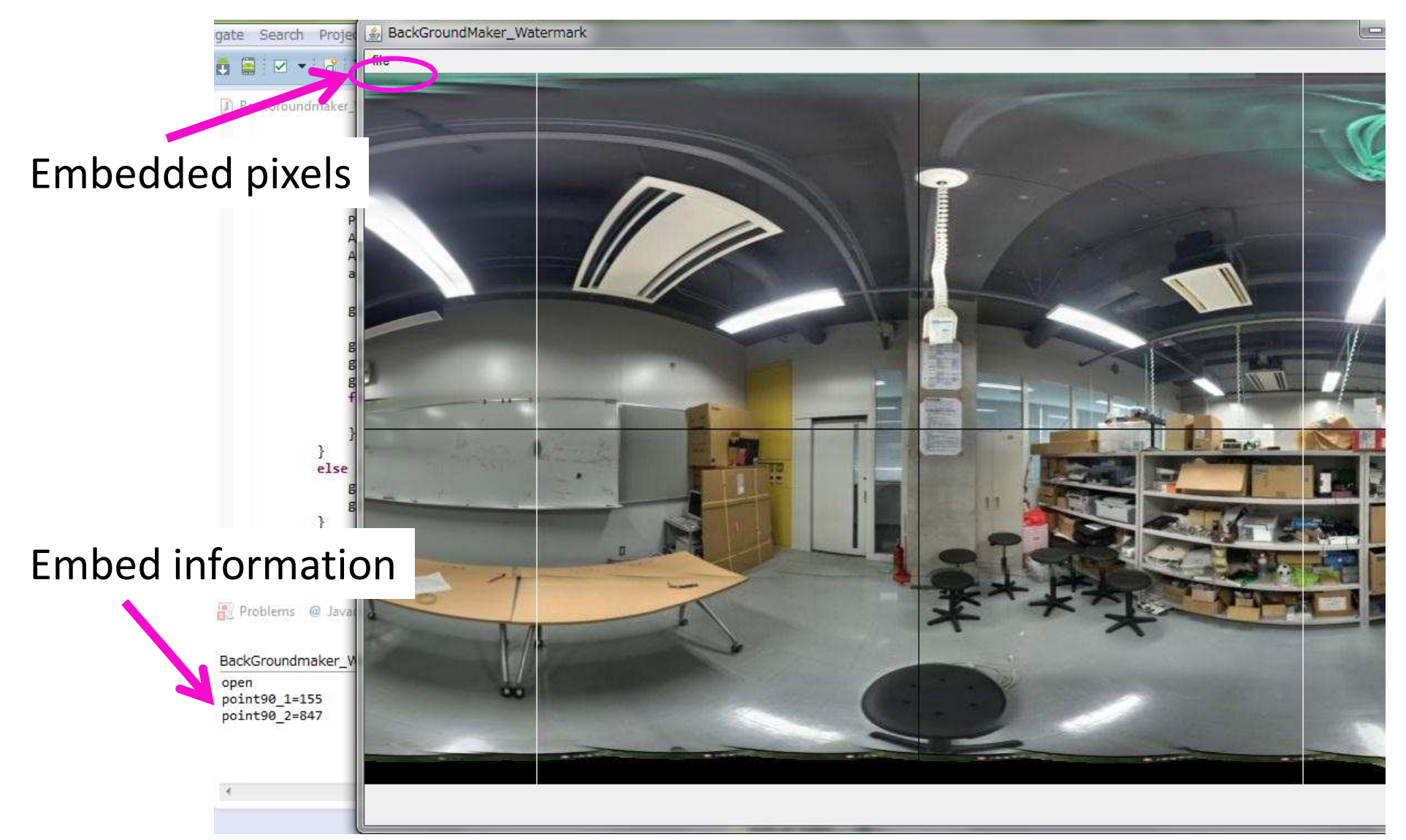

# Generated background picture

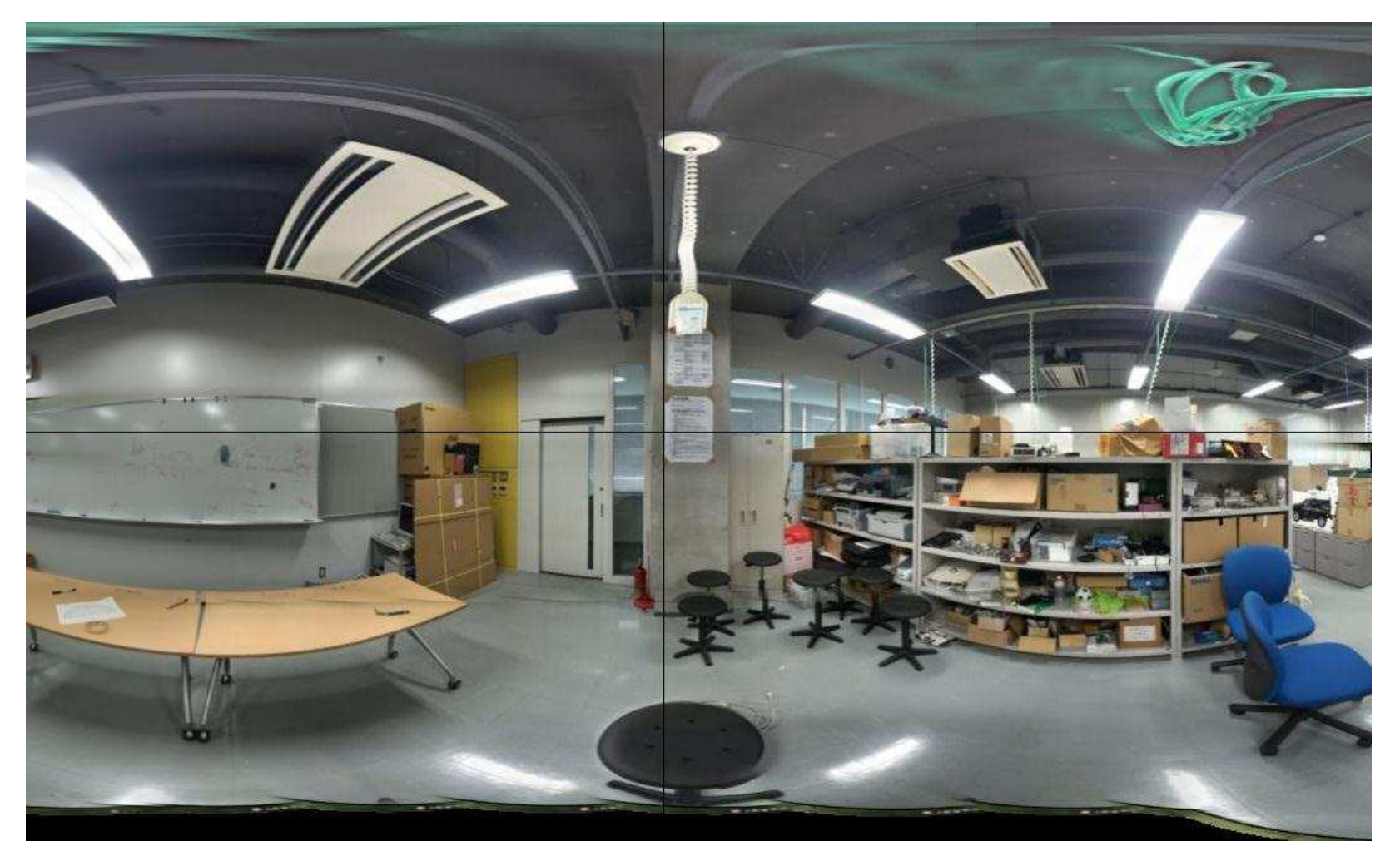

# Load information from picture

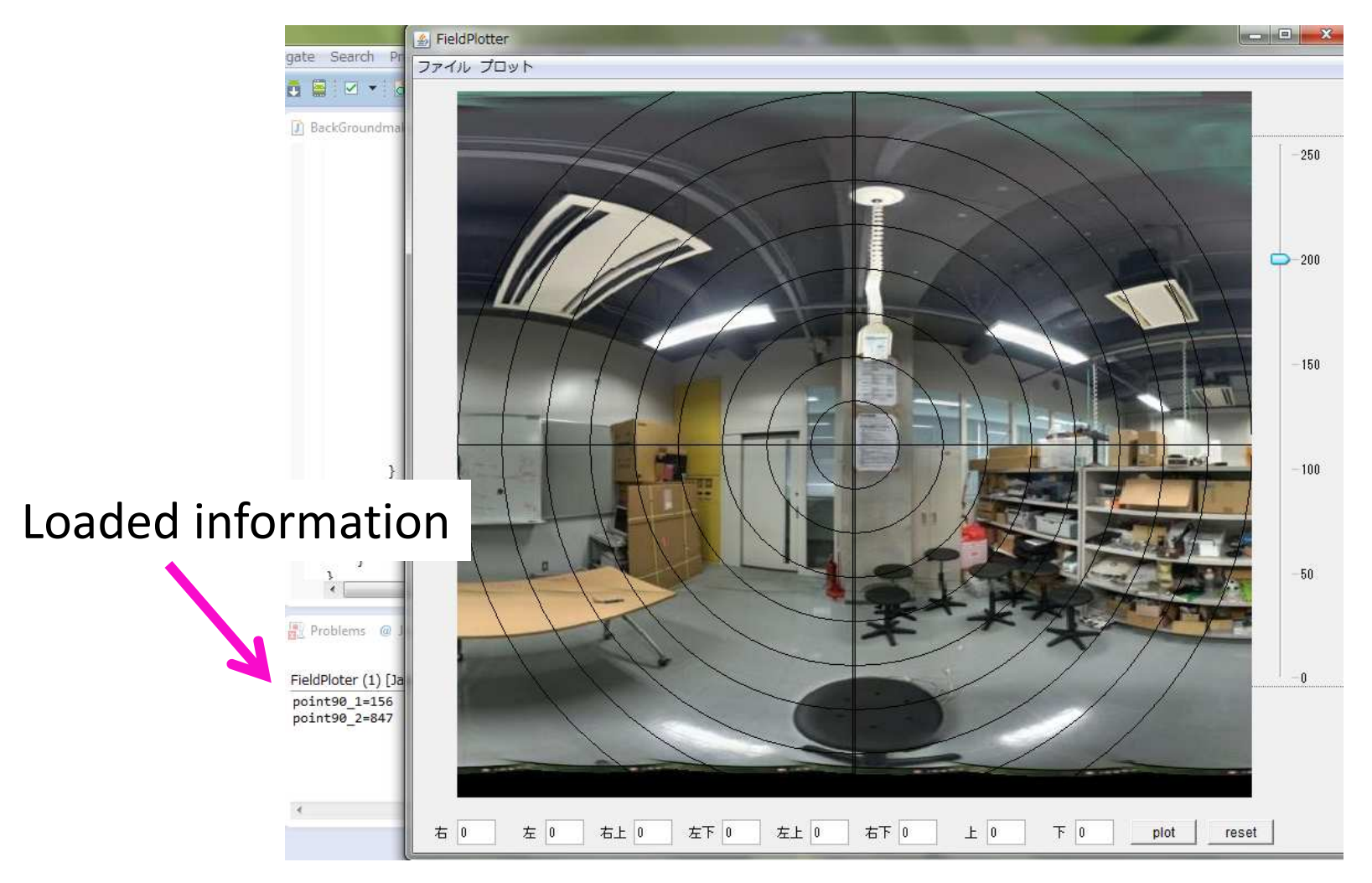

# Reference

• Tsukasa Ono, "Digital watermarking and contents protection", Ohmsha, 2001.